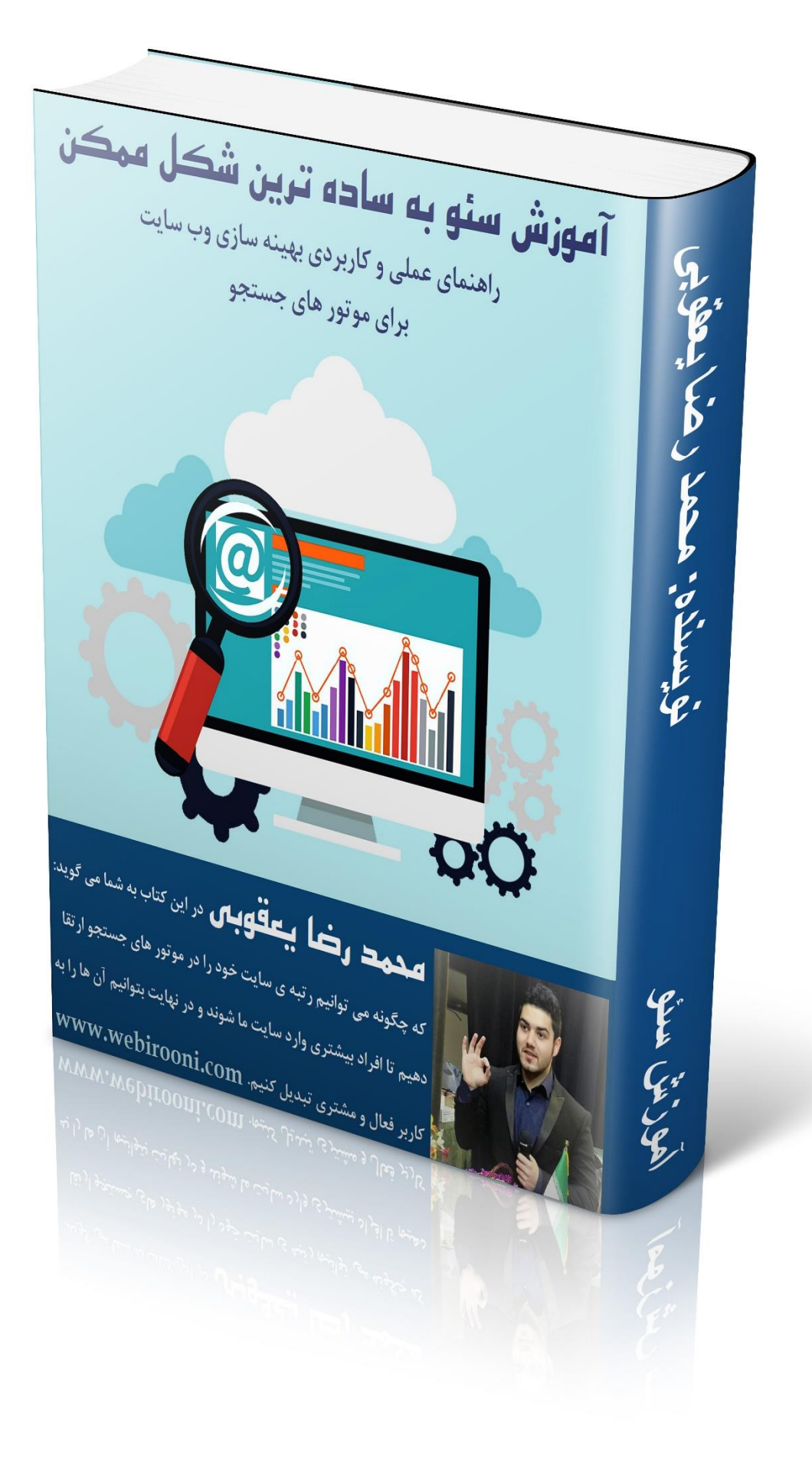

تقدیم به مادر عزیزم که وجودش ا شادیبخش و صفایش مایهی آرامش من است-

**َ قيمت: رايگان\_ غير قابل فروش اصفحات: ۳۹** صفحه\_ تصویر @ پست الكترونيكي: info@webirooni.com **ٔ مراکز توزیع: وب** سایت آموزش طراحی و بهینه سازی سایت www.webirooni.com توزیع این کتاب درسایت ها با ذکر منبع بلا مانع است

# فهرست عناوين كتاب **درباره ی نویسنده7............................: سخن نویسنده...............................: 8 درباره ی این کتاب.........................: 9 این کتاب درباره ی چه چیزی نیست؟10................................. چگونه از این کتاب بهترین بهره را ببریم؟10............................. فایده ی این کتاب چیست؟11......................................... پیش نیاز های این کتاب چیست؟11.................................... بخش اول:آشنایی با سئو12......................**

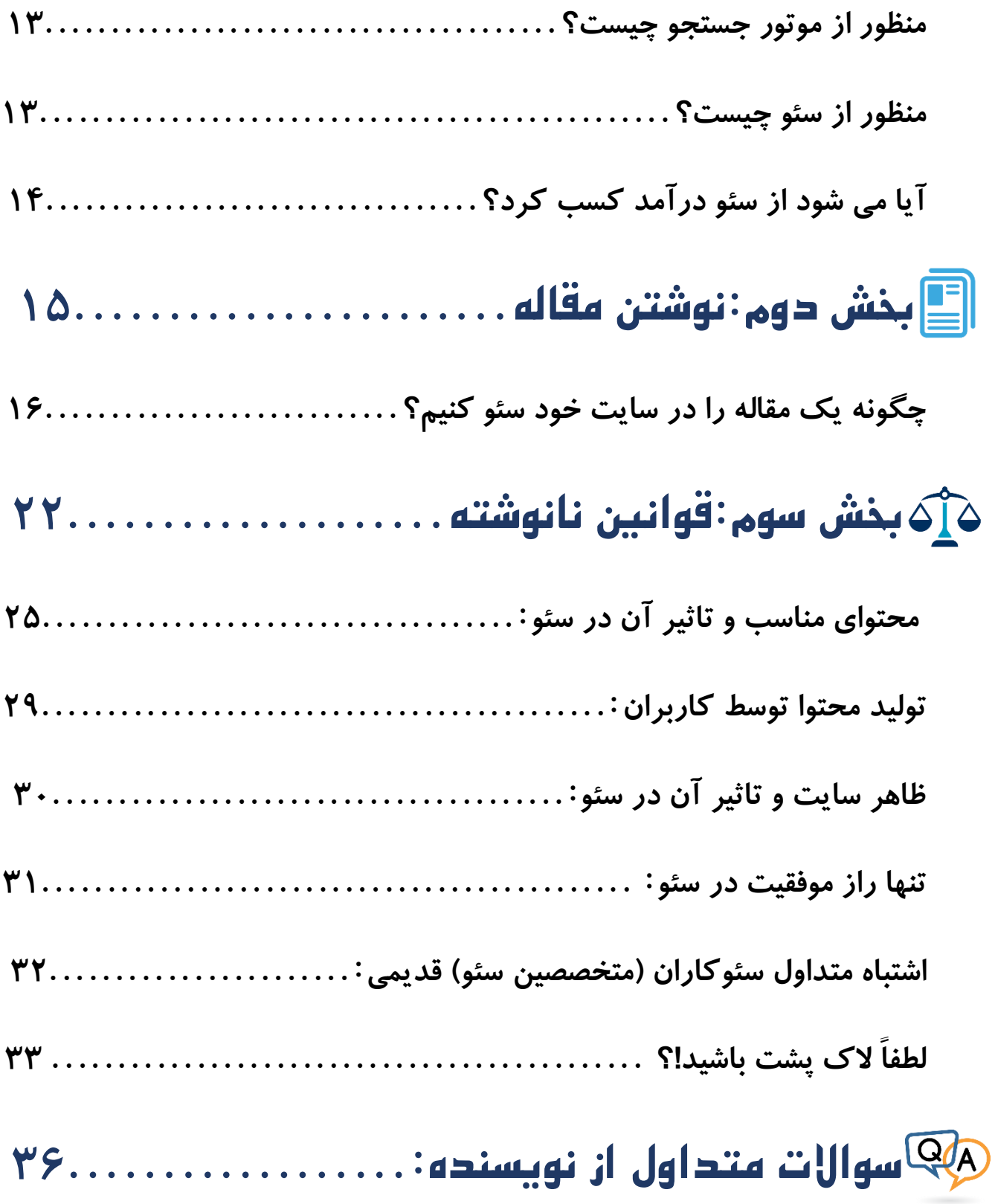

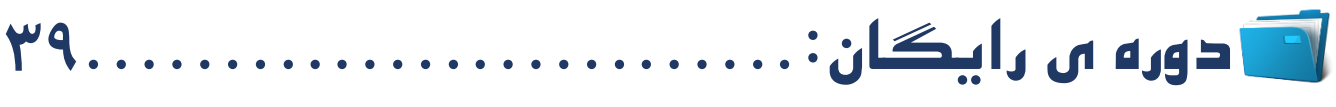

# **درباره ی نویسنده:**

**محمد رضا یعقوبی هستم، حدود سه سال است که در حوزه ی طراحی سایت و سئو به طور حرفه ای وارد شده ام و قصد دارم تجربیات و مطالعاتی را که در این سال ها کسب کرده ام را با مردم خوب کشورم به اشتراک بگذارم تا کمک کنم کشوری هوشمندتر داشته باشیم.**

**بخشی از رزومه ی بنده به شرح زیر است:**

 **نویسنده ی کتاب در مسیر گوگل با مقدمه ای از آقای رابین نیکسون**

 **نویسنده ی بیش از 20 مقاله در حوزه ی طراحی سایت و سئو**

 **مشاور شرکت های بزرگ نرم افزاری**

 **طراحی و پیاده سازی سایت ها و نرم افزار های سازمانی در سطح کشور**

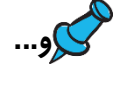

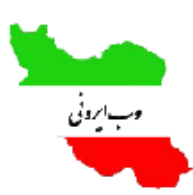

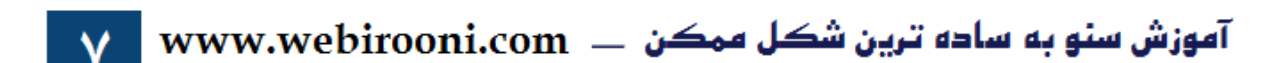

**سخن نویسنده:**

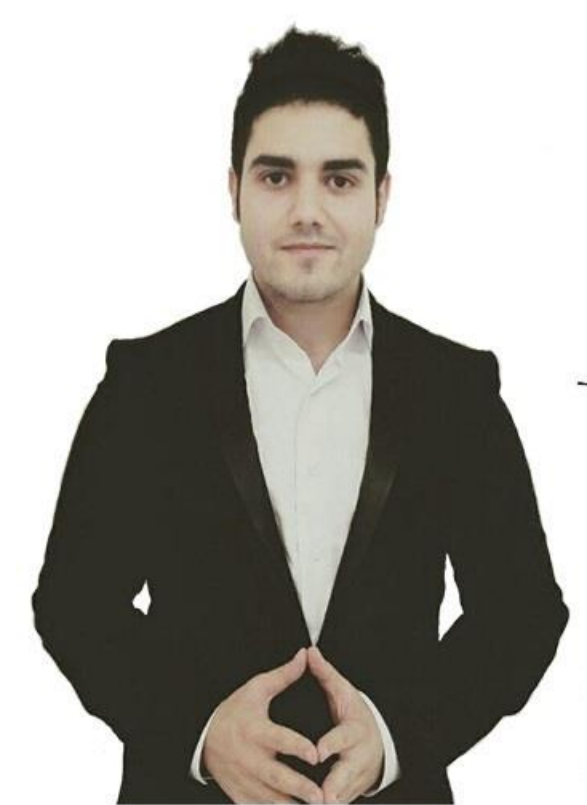

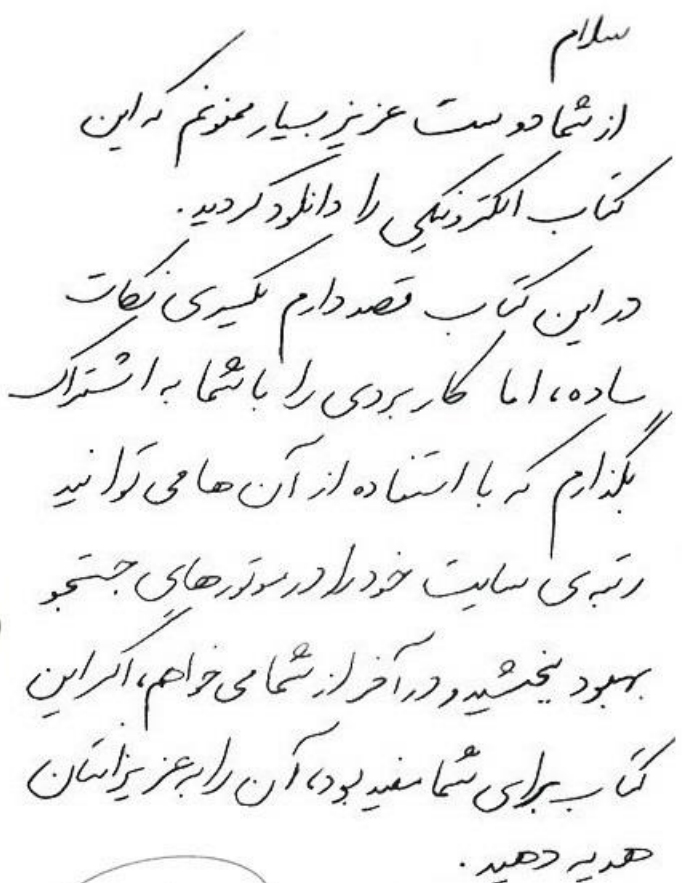

درست *دار شم*ا

« كى بدر بن لعرى»

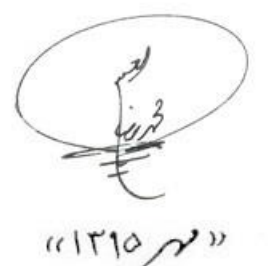

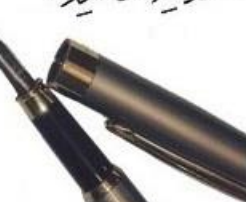

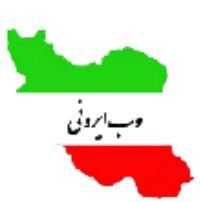

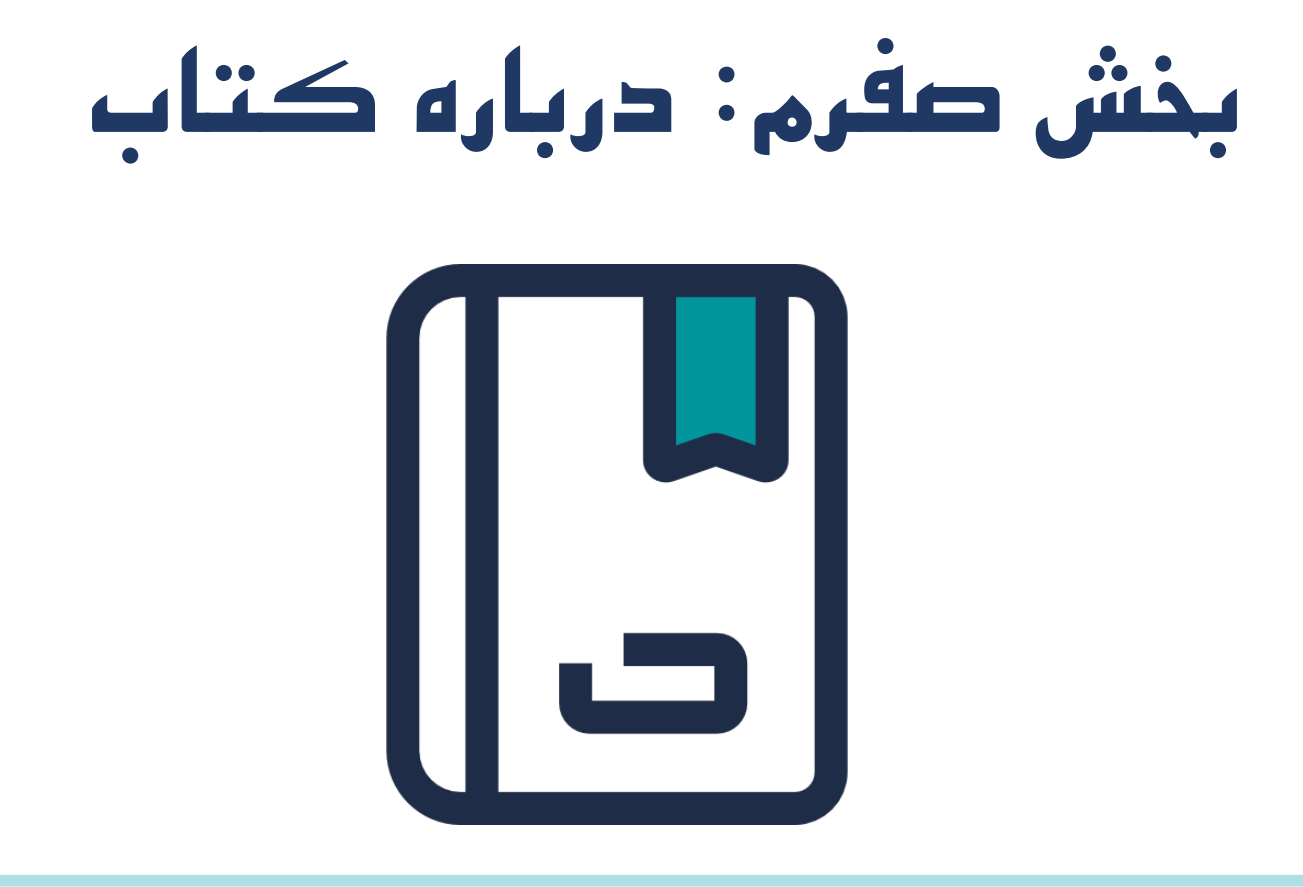

# **این کتاب درباره چه چیزی نیست؟**

**در این کتاب تکنیک های عجیب و قریب و بی کاربرد عنوان نمی شود بلکه یکسری نکات مطرح می شود که با استفاده از آن ها می توانید سایت تان را برای موتور های جستجو استاندارد کنید.**

**چگونه از این کتاب بهترین بهره را ببریم؟**

 **توصیه می شود که این کتاب را از ابتدا تا انتها مطالعه بفرمایید. اگر شما صاحب یک وب سایت باشید مطالب این کتاب برای شما بسیار مفید خواهد بود چون هر نکته ای که مطرح می شود را بالفاصله می توانید در سایت خود پیاده سازی کنید و این به شما کمک می کند تا درک بهتری از مباحث این کتاب داشته باشید. حتماً دسترسی به اینترنت داشته باشید چون در این کتاب اقدامک) به کار های کوچک اما تاثیر گذار گفته می شود که نویسنده شما را به انجام آن دعوت می کند ( هایی برای شما تدارک دیده شده که با استفاده از آن ها می توانید وب سایت خود را برای موتور های جستجو بهینه سازی کنید.**

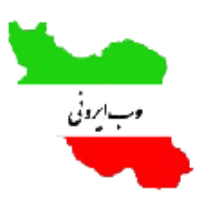

 **حتماً قبل از خواندن این کتاب نوشیدنی یا خوراکی مورد عالقه خودتان را به همراه داشته باشید. با نویسنده همراه باشید اقدامک های این کتاب را جدی بگیرید. این کتاب مثل کتاب های زمان مدرسه و دانشگاه نیست بنابراین با عشق آن را مطالعه کنید. سعی کنید به طور کامل با کتاب درگیر شوید و ساده از کنار نکات آن نگذرید. فایده ی این کتاب چیست؟! با استفاده از تکنیک ها و نکاتی که در این کتاب مطرح شده شما می توانید تعداد بازدیدکنندگان از سایت تان را به طور چشم گیری افزایش دهید. پیش نیاز های این کتاب چیست؟**

**ما در این کتاب سعی کردیم مطالب را به ساده ترین شکل ممکن ارائه کنیم و همچنین از بیان مباحث تخصصی بپرهیزیم بنابراین هیچ پیش نیازی برای این کتاب وجود ندارد صرفاً اگر با صبر و حوصله تا انتهای این کتاب را مطالعه بفرمایید بالشک نتایج فوق العاده ای را خواهید گرفت.** 

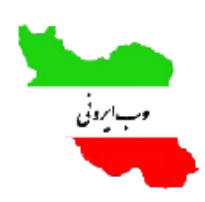

آموزش سنو به ساده ترین شکل ممکن ـــــ www.webirooni.com

# **بخش اول: آشنایی با سئو**

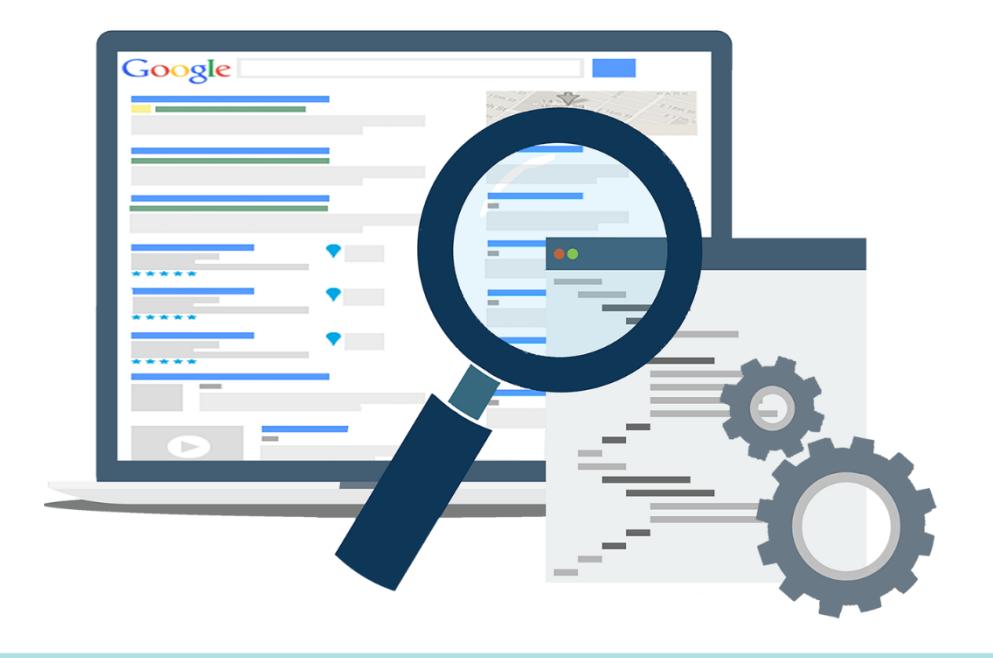

# **منظور از موتور جستجو چیست؟**

**شاید بد نباشد در اینجا یک توضیح مختصر درباره ی موتور های جستجو بدهیم. در حقیقت کاربران با استفاده از موتور های جستجو می توانند به راحتی موضوعات مورد نظر خود را جستجو کنند. برخی از بهترین موتور های جستجو عبارت اند از: گوگل، بینگ، یاهو و... وقتی کاربر به دنبال مطلبی در موتور های جستجو می گردد. موتور های جستجو لیستی از وب سایت های مرتبط با آن موضوع را برای کاربران نمایش می دهند.**

### **منظور از سئو چیست؟!**

**واژه ی سئو مخفف کلمات Optimization Engine Search است و اگر بخواهیم تعاریف آکادمیک درباره ی سئو را کنار بگذاریم و به زبان غیر رسمی، سئو را تعریف کنیم، باید بگوییم : سئو به مجموعه تکنیک هایی می گویند که با استفاده از آن میتوان رتبه ی وبسایت خود را در موتور های جستجو باال برد.**

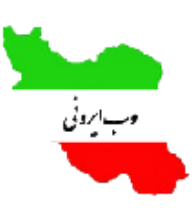

# **آیا می شود از سئو درآمد کسب کرد؟**

**در گذشته سئو اصالً بازار کار خوبی نداشت و خیلی جدی گرفته نمی شد اما رفته رفته پیشرفت عجیبی داشت و تبدیل به یک علم شد به طوری که خیلی از کسانی که حتی در حوزه ی آی تی فعالیت نمی کردند وارد این حیطه شدند و سئو را به عنوان شغل اصلی خود قبول کردند. در حال حاضر در برخی موارد مبلغ پروژه های مربوط به سئو چندین برابر مبلغ پروژه های طراحی سایت است. درحال حاضر سئو آنقدر همه گیر شده که به عنوان مثال اگر شما بخواهید برای یک میوه فروشی یک سایت طراحی کنید صاحب آن فروشگاه اولین سوالی که از شما می پرسد این است که وقتی در گوگل جستجو کردن سوپر مارکت سایت من در صفحه ی چندم قرار می گیرد)شوخی(.**

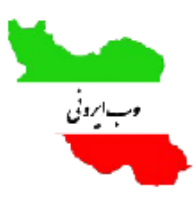

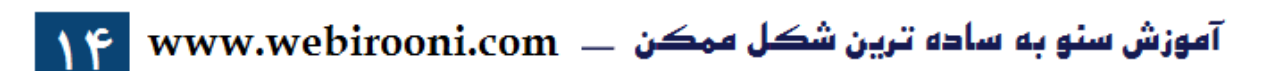

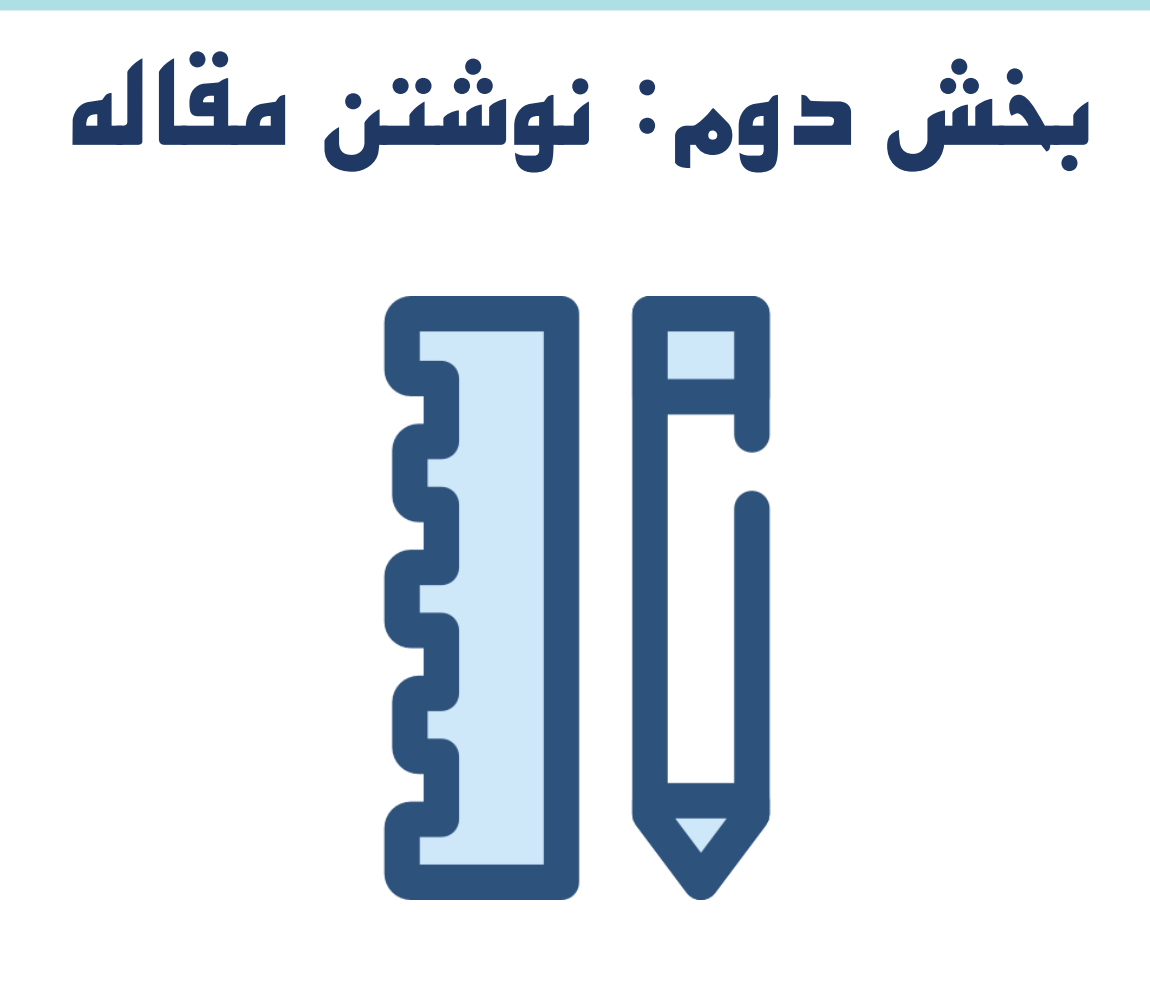

# **چگونه یک مقاله را در سایت خود سئو کنیم؟**

**خب وارد بخش هیجان انگیز ماجرا شدیم در این قسمت از کتاب قصد داریم یک مقاله را به صورت اصولی و استاندارد برای موتور های جستجو بهینه سازی کنیم.**

**اولین قدم و البته مهمترین گام برای سئو کردن یک مطلب انتخاب کلمه ی کلیدی است به این معنا که شما دوست دارید در چه کلمه ای رتبه ی سایت تان را افزایش دهید. بگذارید یک مثال بزنم : فرض کنید شما یک سایت آموزش برنامه نویسی دارید و کاربر وقتی در موتور جستجو کلمه ی آموزش برنامه نویسی رو جستجو کرد سایت شما در صفحه اول نمایش داده شود در این مثال کلمات"آموزش برنامه نویسی" کلمات کلیدی هستند. در ادامه به بررسی نکاتی در رابطه با کلمات کلیدی می پردازیم:**

 **باید کلماتی باشند که مطمئن باشیم کاربران آن را جستجو می کنند.**

 **این کلمات طبیعتاً باید مرتبط با موضوع سایت مان باشند.**

 **باید کاربران خود را بشناسیم و بر اساس جستجوی آنها کلمات کلیدی را تعیین کنیم. باید روی این موضوع زمان بگذاریم و به صورت متمرکز به انتخاب این کلمات فکرکنیم.**

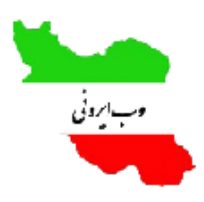

آموزش سنو به ساده ترین شکل ممکن ـــــ www.webirooni.com

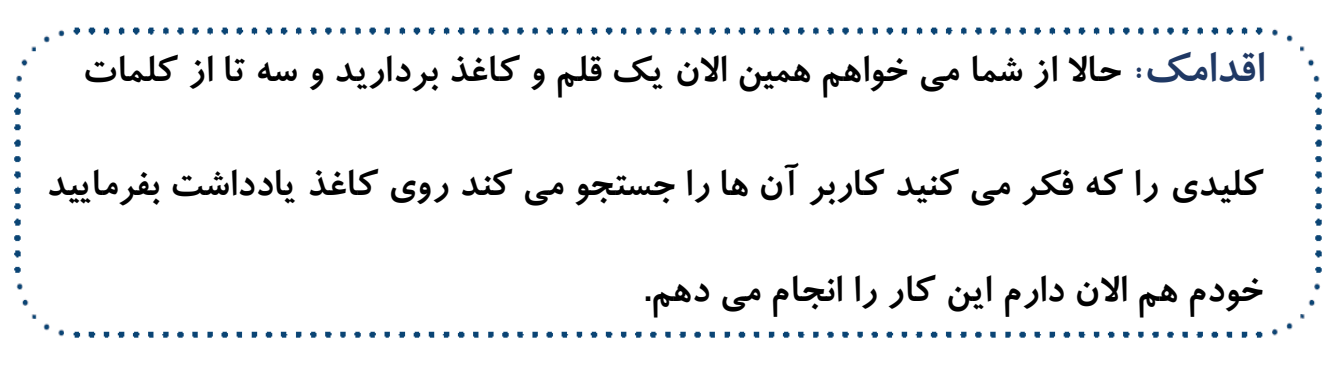

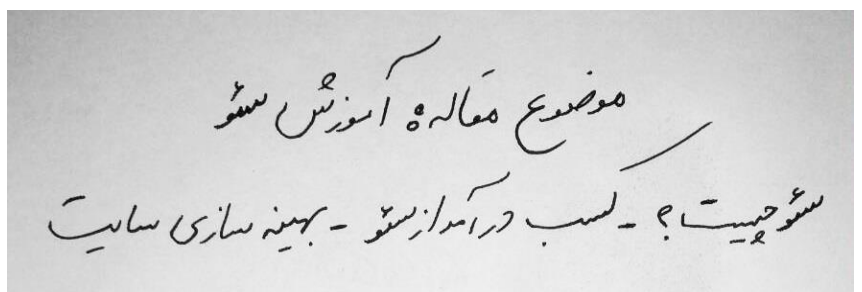

**اگر هم فکر می کنید که اشتباه است هیچ اشکالی ندارد لطفاً فقط بنویسید همین که ذهن شما درگیر بشود کافی است.**

**خب من کلماتی را که فکر می کردم شاید کاربران جستجو کنند را نوشتم.**

**حاال به بررسی درست یا غلط بودن این کلمات می پردازیم:**

**برای این کار از موتور جستجوی گوگل استفاده می کنیم. لطفاً همین االن به گوگل مراجعه** 

**کنید و واژه ی مورد نظرتان را جستجو کنید. من هم دوباره این کار را انجام می دهم**

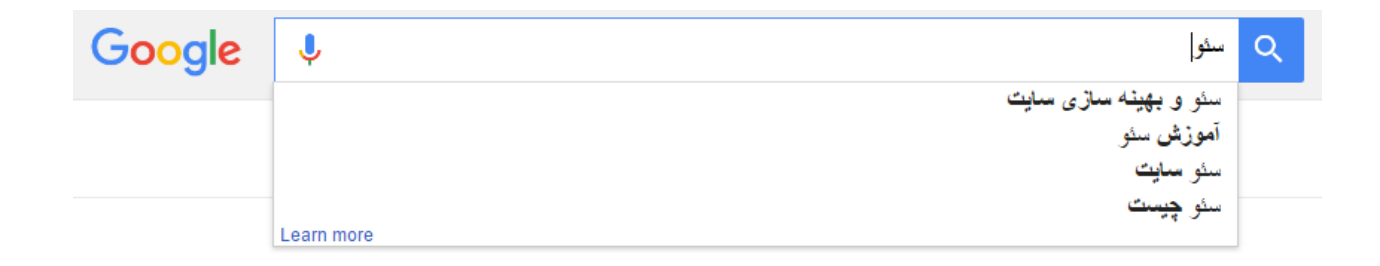

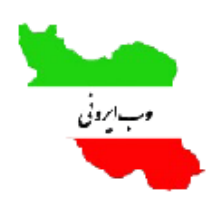

**حاال به انتهای همین صفحه مراجعه می کنیم:**

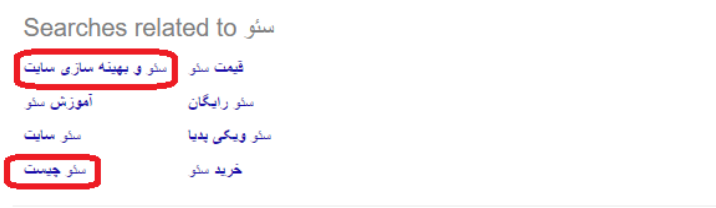

Goooooooooogle > 1 2 3 4 5 6 7 8 9 10 Next

**در این جا گوگل کلماتی را که کاربران بیشتر از همه جستجو می کنند را برای شما نمایش می دهد و همین طور که مشاهده می کنید حدس من تقریباً درست بود و دو تا از کلماتی را که روی کاغذ نوشته بودم در این جا نمایش داده شده.**

**خب ما تا اینجا متوجه شدیم که چطور باید کلمات کلیدی را انتخاب کنیم. حاال در گام بعد باید به یکسری نکات توجه کنیم تا متن ما از نظر نگارش برای موتور های جستجو ارزشمند شود :**

 **بهتر است موضوع مقاله ی خود را از کلماتی که در انتهای صفحه ی گوگل مشاهده کردید انتخاب کنید.**

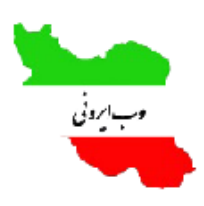

آموزش سنو به ساده ترین شکل ممکن  $\mod$ www.webirooni.com  $\equiv$ 

 **کلمه ی کلیدی موردنظر) به عنوان مثال "سئو" (باید در متن شما تکرار شود این تکرار نباید بیش از حد باشد. هر کلمه ی کلیدی معموالً بین 2 تا 2.5 درصد متن را شامل می شوند.**

 **در هر صفحه عناوین را با هدینگ) یک استاندارد برای اندازه ی فونت ها در وب است می توانید اندازه ی آن ها را در عکسی که در پایین این متن قرار گرفته مشاهده کنید ( شماره ی 2 مشخص کنید و از هدینگ شماره ی 1 فقط یک یا دو بار استفاده کنید.**

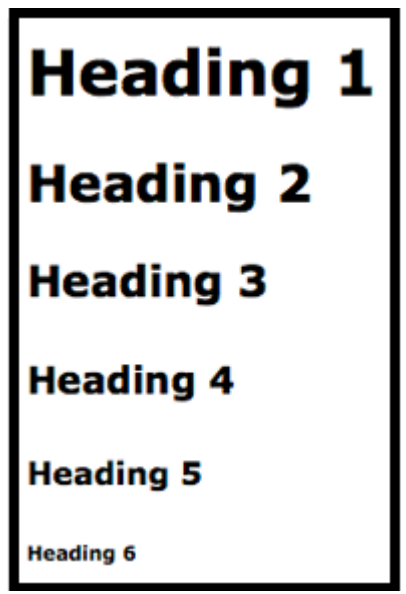

 **در متن خود کلمات کلیدی را بولد) پر رنگ( کنید.**

مثل این متن که در آن کلمه ی **بولد** پر رنگ شده <mark>ا</mark>

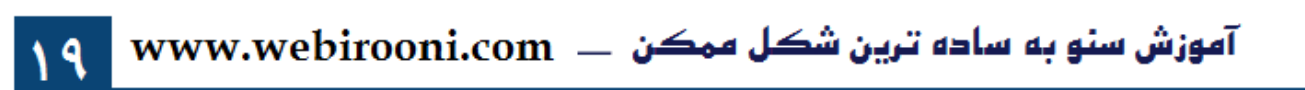

 **متن شما باید به اندازه باشد. اگر مقاله ی شما خیلی طوالنی باشد در این صورت برای کاربر خسته کننده می شود و اگر متن شما بیش از اندازه کوتاه باشد در این صورت هم کاربر اطالعاتی را دریافت نکرده که بخواهد در سایت شما بماند.**

 **در متن خود آدرس یک سایت معتبر مرتبط با موضوع سایت خود را قرار دهید. در مقاالت خود حتماً از عکس ها و ویدئو ها استفاده کنید )در ادامه ی کتاب علت این امر را توضیح خواهیم داد(.**

 **در صورت نیاز و امکان حتماً از نقشه ها استفاده کنید) البته اگر به ارائه ی بهتر مقاله ی شما کمک می کند (. به عنوان مثال اگر شما قصد نوشتن یک مقاله با موضوع رفتار متصدیان هتل را دارید در آن می توانید به یک هتل خاص در تهران اشاره کنید و محل قرار گیری این هتل را با نقشه مشخص کنید.**

 **آدرس اینترنتی سایت خود را هوشمندانه انتخاب کنید به این معنی که آدرس صفحه ی شما باید مرتبط با موضوع مقاله ی شما باشد به عنوان مثال اگر شما یک مقاله تحت عنوان آموزش وردپرس را دارید باید از کلمات آموزش و وردپرس در آدرس صفحه ی خود استفاده کنید)در ضمن آدرس ها می توانند هم به زبان فارسی و هم به زبان انگلیسی باشند(.**

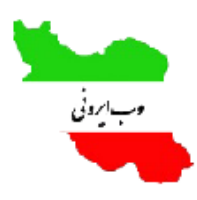

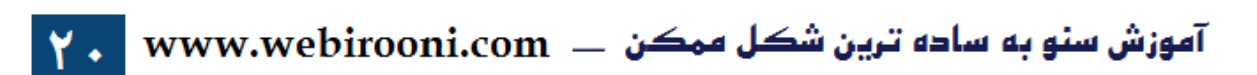

# **نکته: اگر آدرس صفحه ی شما بیش تر از یک کلمه بود )با توجه به عکس های زیر(باید**

**از خط تیره بین کلمات استفاده کنید.**

10 webirooni.com/Wordpress\_Fast\_Learning

/وردپرس-چیست-؟-مقاله-ی-آشنایی-با-وردپرس/D webirooni.com

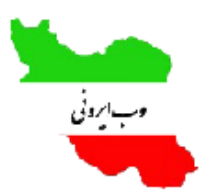

آموزش سنو به ساده ترین شکل ممکن  $\text{m} = \text{www.webirooni.com}$ 

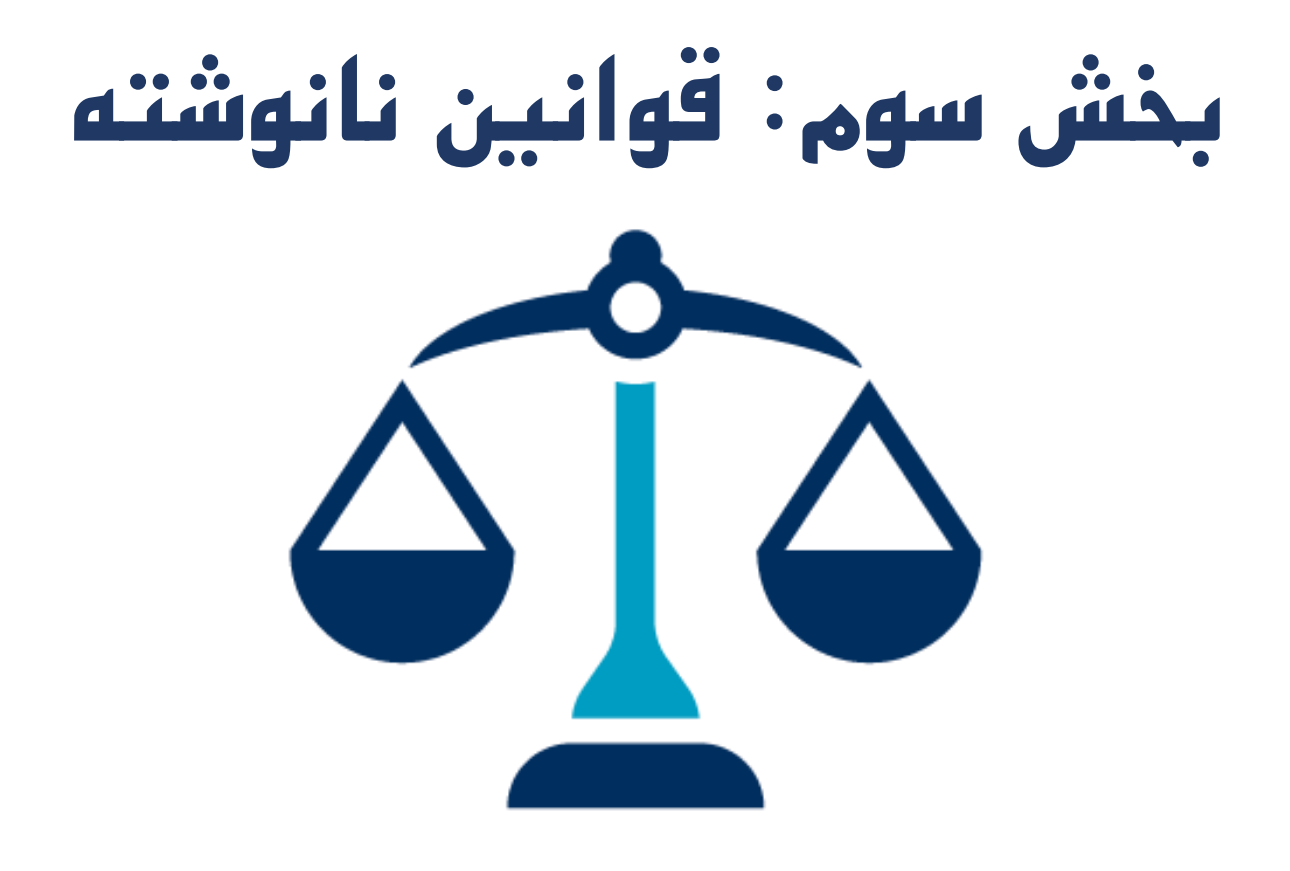

**رتبه ی وب سایت خود را در موتور های جستجو ارتقا دهیم :**

**در این جا قصد داریم یکسری نکات را با هم بررسی کنیم که با رعایت آن ها می توانیم** 

 **اولین چیزی که باید بدانیم این است که هرچیزی که در وب سایت ما قرار می گیرد در سئوی وب سایت ما موثر است، اعم از : متن ها، عکس ها، فیلم ها و...**

 **اگر کاربر به صفحه ای از سایت ما مراجعه کند که در آن با خطای شماره ی 404 )وقتی در سایت ما لینکی وجود داشته باشد که به هیچ صفحه ای متصل نباشد با این خطا روبرو می شویم( مواجه شود برای سایت ما امتیاز منفی محسوب می شود.**

Google

404. That's an error.

The requested URL was not found on this server. That's all we know.

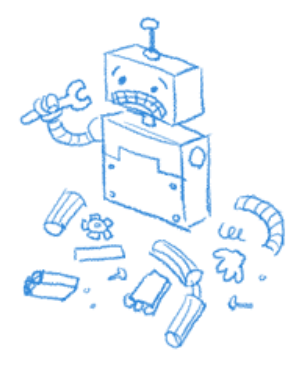

 **در سایت خود حتماً از عکس ها استفاده کنید و بعد از عکس سعی کنید کلمات مرتبط با موضوع صفحه ی خود را درج کنید، زیرا موتور های جستجو متون بعد از عکس را به عنوان کلمات کلیدی در نظر می گیرد و طبیعتاً در سئوی صفحه ی شما تاثیر بسزایی خواهد گذاشت.**

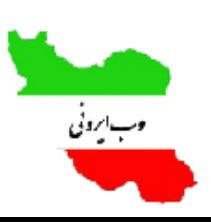

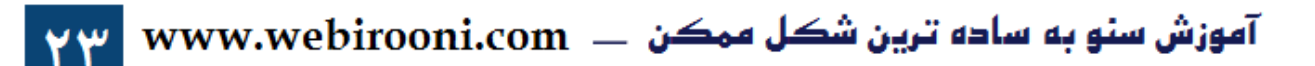

 **در گذشته استفاده از ویدئو کار غیر معقولی به نظر می رسید اما امروزه استفاده نکردن از ویدئو در سایت کار غیر معقولی به نظر می رسد. پس حداالمکان از ویدئو ها استفاده کنید و مانند عکس ها، متونی که بعد از ویدئو ها قرار می گیرد به عنوان کلمات کلیدی در نظر گرفته می شود و هر چقدر که کاربران از ویدئوی شما بازدید کنند، سئوی صفحه ی شما در آن کلمات کلیدی باال خواهد رفت.**

 **نام عکس ها و ویدئو ها را مرتبط با موضوع صفحه ی خود انتخاب کنید، این کار به بهینه سازی صفحه ی وب سایت شما کمک شایانی می کند.**

 **به هیچ عنوان مطالب کپی در سایت تان منتشر نکنید، حتی با ذکر منبع. موتور های جستجو از این کار متنفرند و رتبه ی سایت شما را به سرعت کاهش می دهند. البته اگر مطلبی را با ذکر منبع کپی کنید، موتور های جستجو با شما کاری ندارند اما همان طور که گفته شد حتی با ذکر منبع هم این کار را نکنید، به دلیل این که شما وقتی مطلبی را از یک سایت کپی می کنید، به این معنی است که به صورت رایگان مطالب رقیب تان را تبلیغ می کنید و این کار برای شما هیچ سودی نخواهد داشت و بهتر است مطالبی که درون سایت تان قرار می دهید از خودتان باشد.**

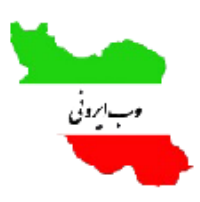

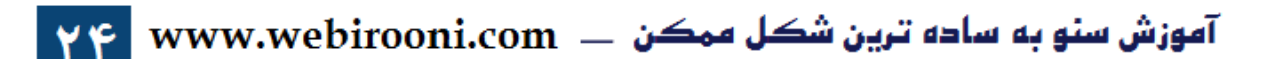

## **محتوای مناسب و تاثیر آن در سئو:**

**بدون هیچ تردیدی مهمترین عامل در سئو، قرار دادن محتوای ارزشمند برای کاربران است. اگر شما محتوای ارزشمند برای کاربران نداشته باشید، شک نکنید با هیچ ترفندی نمی توان به صورت پایدار، رتبه ی سایت شما را در موتور های جستجو، ارتقا داد. این را به خاطر داشته باشید که اگر کیفیت متن در سایت شما باال باشد، شما هشتاد درصد راه موفقیت در سئو را طی کرده اید.**

**در ادامه به بررسی نکاتی در رابطه با قرار دادن محتوای مناسب در سایت، می پردازیم : سایت تان را زنده کنید و زنده نگه دارید. مطالب سایت شما باید بروز باشد و مدام در حال بروز رسانی محتوای سایت خود باشید، این کار بازدید کنندگان سایت تان را به کاربر سایت تان تبدیل می کند.**

 **شما به عنوان یک مدیر سایت باید اعتبار خود را مدیریت کنید، به عنوان مثال اگر به دلیل مشغله ی زیاد شش ماه به سایت تان سر نزنید و مطلبی درون سایت خود منتشر نکنید، قطعاً کاربران خود را از دست خواهید داد و اگر کاربران تان کاهش پیدا کند، موتور های جستجو از سایت شما دلگیر می شوند.**

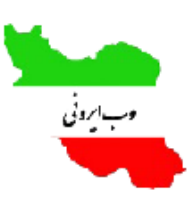

آموزش سنو به ساده ترین شکل ممکن ـــــ www.webirooni.com

 **امکانات سایت تان را مطابق با میل کاربر تولید کنید. به عنوان مثال اگر بیش از هفتاد درصد کاربران از شما تقاضا دارند که بخش آخرین اخبار را در سایت تان اضافه کنید، قطعاً باید این کار را انجام بدهید.**

 **کاری کنید که مطالب تان را کپی کنند. اگر فردی یک مطلب از سایت شما کپی کند و آن را با ذکر منبع درون سایت خود قرار دهد، اعتبار سایت شما به شدت نزد موتور های جستجو باال می رود.**

 **آیتم هایی را که فکر می کنید برای کاربران جذاب هست را به سایت تان اضافه کنید. به عنوان مثال برای من سایت هایی جذاب هستند که بخش کاربران آنالین و آمار** 

**بازدیدکنندگان را درون سایت خود قرار داده باشند.) مطابق تصویر زیر (.**

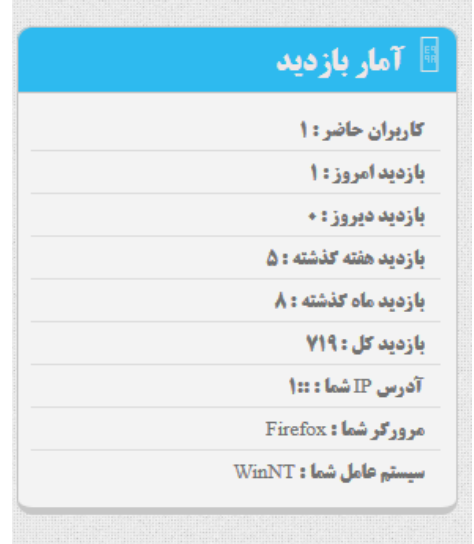

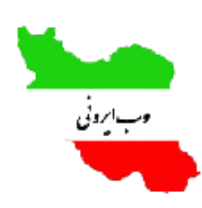

آموزش سنو به ساده ترین شکل ممکن  $\text{m} = \text{www.webirooni.com}$ 

 **در سایت خود حتماً لینک هایی را برای به اشتراک گذاری مطالب تان قرار دهید. مانند تصویر زیر:**

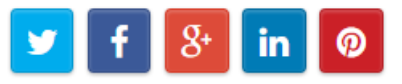

 **یه پیشنهاد : موضوع وب سایت شما هرچه که هست، لطفاً در آن مطالب علمی و آموزشی قرار دهید. دلیل این امر را بگذارید با ذکر یک مثال برای شما بیان کنم : تصور کنید یک روز برای خرید لباس به یک مغازه می روید و مغازه دار بدون این که حرفی با ما بزند لباس مورد پسند شما را به شما نشان دهد، حاال فرض کنید اگر با یک مغازه دار حرفه ای روبرو شوید و در برخورد اول به شما مشاوره های ارزشمندی را ارائه کند، در این صورت شما چه حسی دارید؟ قطعاً حس خوبی پیدا می کنید. در سایت هم به همین صورت است حتی اگر موضوع وب سایت شما آموزش نیست شما می توانید با ارائه ی اطالعات ارزشمند از محصوالت خود، کاربران را مجذوب سایت تان کنید.**

 **هر مطلبی که درون سایت خود قرار می دهید باید دارای تاریخ انتشار، نام نویسنده، نوع مطلب، سرفصل و هدینگ شماره ی یک) جهت کسب اطالعات بیشتر به بخش "چگونه یک مقاله را سئو کنیم" مراجعه شود ( باشد.**

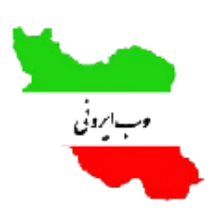

آموزش سنو به ساده ترین شکل ممکن ــــ www.webirooni.com

 **یک پیشنهاد دیگر : در سایت خود حتماً بخش پرسش و پاسخ را قرار دهید. مثل عکس** 

**زیر:**

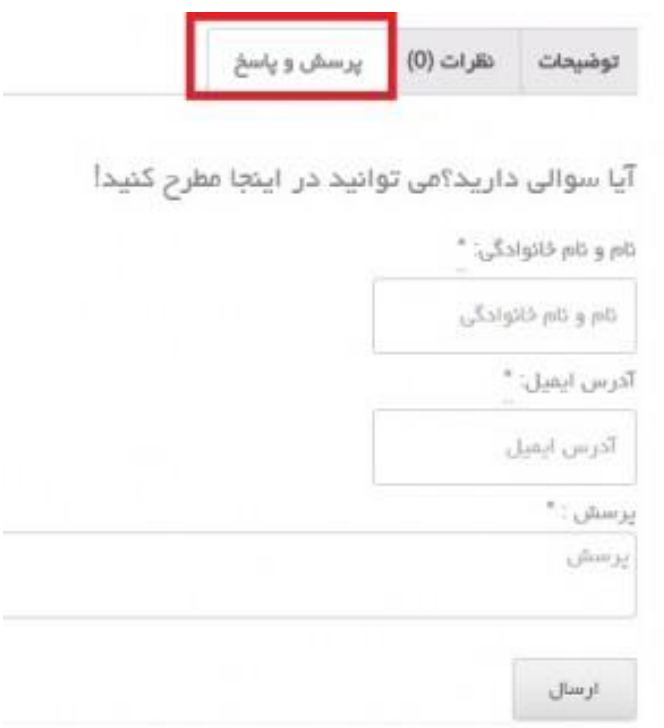

 **در سایت خود بخشی را به طراحی تقویم سایت اختصاص دهید، این کار به سئوی سایت شما کمک زیادی می کند.**

 **در شبکه های اجتماعی فعال باشید و مطالب وب سایت تان را در آن های به اشتراک** 

**بگذارید، این کار به طرز عجیبی در سئو ی شما تاثیر می گذارد.**

 **متن موجود در منو های سایت تان را هوشمندانه انتخاب کنید. خیلی از شرکت کنندگان** 

**در دوره های سئو از من می پرسند، آیا استانداردی برای متون موجود در منو ها وجود** 

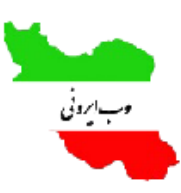

آموزش سنو به ساده ترین شکل ممکن ــــ www.webirooni.com

**دارد؟ پاسخی که من به آن عزیزان و شما دوستان گرامی می دهم این است که هیچ استانداردی برای تعیین متن منوها وجود ندارد. نه تنها متن منو، بلکه هر آن چیزی که درون سایت تان قرار می گیرد را کاربران تان تعیین می کنند. به عنوان مثال اگر کاربران تان اغلب به مقاالت رایگان عالقه مند هستند، قطعاً در منوی شما باید این آیتم وجود داشته باشد یا اگر کاربر برایش مهم است که اطالعاتی درباره ی مدیر سایت داشته باشد، باید در منو صفحه ای تحت عنوان درباره ی ما قرار دهید.) مثل تصویر زیر(**

> ? ازمن بپرسید | ﴿ درباره ما | ﴾ تماس با ما م مقالات ▲ صفحه ی اصلی

## **تولید محتوا توسط کاربران:**

**اگر سایت ما به امکانی مجهز باشد که کاربران بتوانند برای سایت ما محتوا تولید کنند، رتبه ی سایت ما به طرز معجزه آسایی افزایش می یابد. به عنوان مثال اگر در سایت قسمتی را قرار دهیم که کاربران نظرات خود را بنویسند، کار ارزشمندی در سایت انجام داده ایم.) مثل تصویر زیر (**

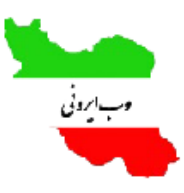

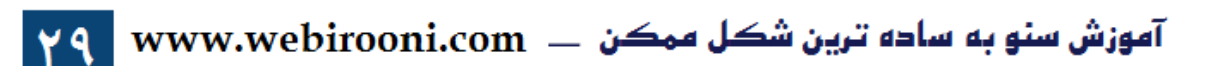

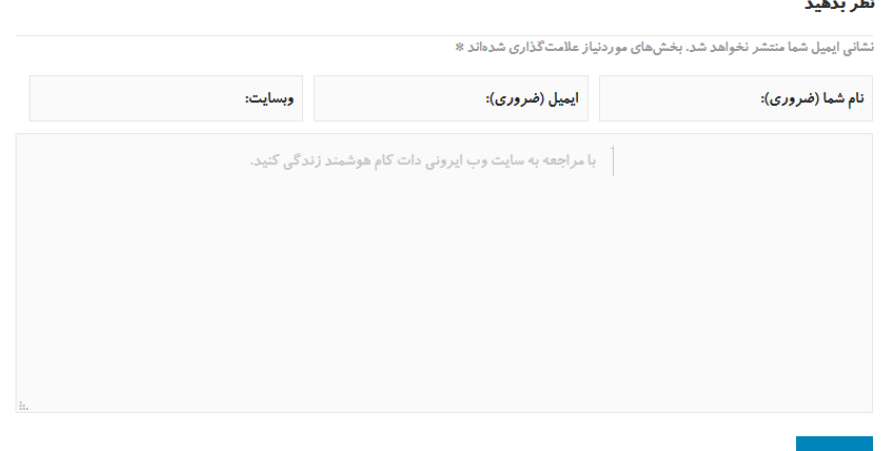

**وجود بخش نظرات در سایت از سه جهت برای ما حائز اهمیت است :**

**.1موتور های جستجو به آن نمره ی باالیی را اختصاص می دهند.**

**.2این بخش برای کاربران بسیار جذاب است و برخی از بازدید کنندگان، صرفاً به خاطر این که نظرات را بخوانند به سایت ما سر می زنند.**

**.3اغلب بحث هایی که در قسمت نظرات مطرح می شود، مربوط به موضوع صفحه می باشد و به این معنی است که برای سایت شما محتوایی تولید می شود که شما برای آن هیچ زحمتی نکشیده اید.**

**ظاهر سایت و تاثیر آن در سئو:**

ارسال نظر

**طراحی جلوه های بصری سایت شما یکی از مهمترین عواملی است که کاربران را به سمت سایت شما می آورد، اگر شما ناب ترین مطالب را درون سایت تان قرار دهید اما ظاهر** 

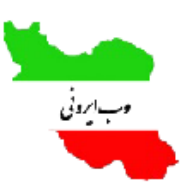

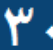

**سایت شما نامناسب باشد، بدون هیچ تردیدی کاربر محترم دیگر به سایت شما سر نخواهد زد، بگذارید یک سوال از شما بپرسم : اگرشما به یک رستوران بروید و گارسون بهترین و گران ترین غذا را درون یک تشت بریزد و برای شما بیاورد بهتر است یا این که همان گارسون یک تخم مرغ نیمرو را با ظاهری بسیار زیبا برای شما سرو کند؟ به احتمال زیاد شما هم نیمرو را ترجیح می دهید، پس محتویات سایت ما باید درون یک ظرف بسیار زیبا قرار بگیرد و برای کاربر با احترام فراوان سرو شود.**

**تنها راز موفقیت درسئو:**

**حتماً شما هم برد پیت، بازیگر محبوب و خوش چهره ی آمریکایی را می شناسید. او جایگاه بسیار باالیی در حرفه ی خود کسب کرده و همچنین طرفداران بسیار زیادی هم دارد.**

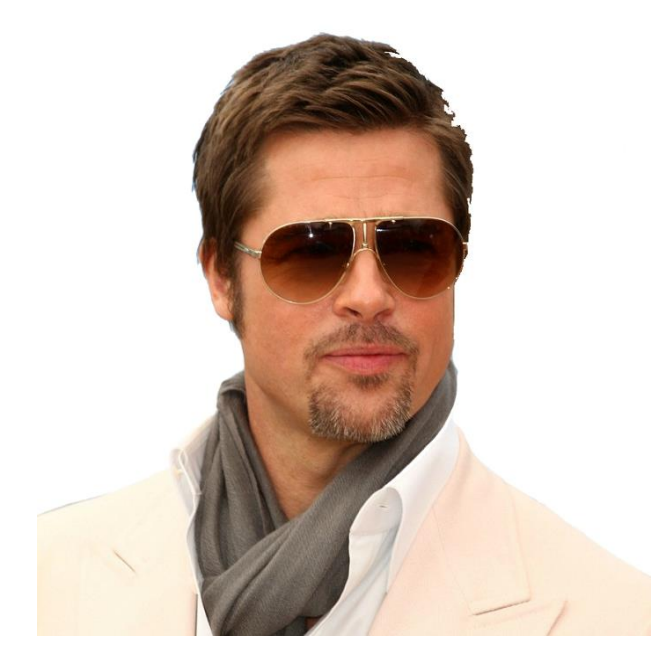

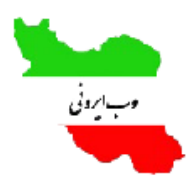

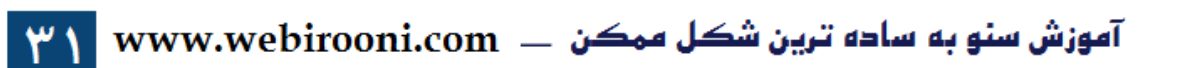

**و وب سایت ما باید برای کاربران، مانند برد پیت باشد. جذاب، محبوب و در نهایت جایگاه باال در موتور های جستجو.**

**نکته: اگر کاربری به سایت ما سر بزند و زیر پنجاه ثانیه سایت ما را ترک کند، برای وب سایت ما گران تمام می شود و موتور های جستجو آن را نرخ فرار از سایت در نظر می گیرند. ما باید تمام تالشمان را بکنیم که کاربران را بیش از پنجاه ثانیه در سایتمان نگه داریم. در صورتی که کاربران ما باالی دو دقیقه در سایت ما بمانند، می توانیم رتبه ی خوبی را در موتور های جستجو کسب کنیم.**

## **اشتباه متداول سئوکاران قدیمی:**

**یکی از اشتباهات رایجی که قبالً سئوکارها انجام می دادند این بود که با استفاده از ترفند های خاص می خواستند رتبه ی سایت خود را در موتور های جستجو ارتقا بدهند، به عنوان مثال: متن های غیر مرتبط و زیادی را درون سایت خود قرار می دادند و رنگ آنها را همرنگ پس زمینه ی سایت می کردند که دیده نشود و با این ترفند های ساده موتور های جستجو را فریب می دادند اما امروزه الگوریتم های موتور های جستجو خیلی پیشرفت کرده به طوری که اگر ما در سایتمان از ترفند های نا متعارف استفاده کنیم و موتور های** 

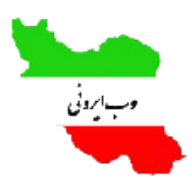

آموزش سنو به ساده ترین شکل ممکن \_\_\_ www.webirooni.com

**جستجو را فریب بدهیم، خیلی زود ربات ها وب سایت ما را شناسایی می کنند و دامین ما را به لیست سیاه هدایت می کنند.**

**تنها راز سئو، راضی نگه داشتن کاربران است، شما اگر سایتی داشته باشید که کاربران از آن رضایت کافی داشته باشند، مطمئن باشید موتور های جستجو هم از شما حمایت خواهند کرد و به سایت شما رتبه ی خوبی را اختصاص می دهند.**

**لطفاً الک پشت باشید!؟**

**اگر می خواهید در روند سئوی سایت شما نتیجه ی مطلوبی حاصل شود باید مثل الک پشت باشید!**

**حتماً شما هم داستان مسابقه ی خرگوش و الک پشت را شنیده اید بگذارید در اینجا خالصه ی این داستان رو باهم بررسی کنیم:**

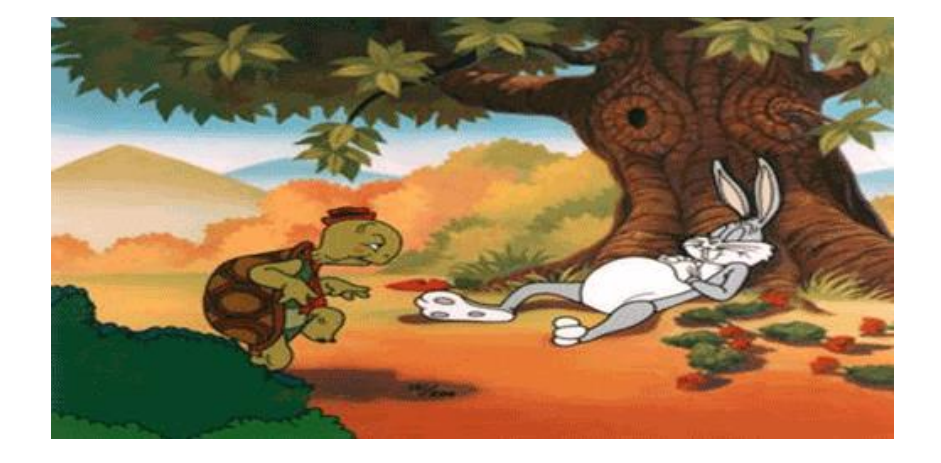

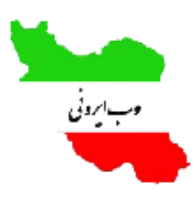

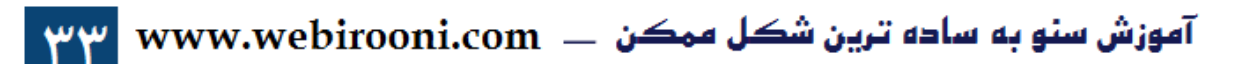

**روزی روزگاری در جنگلی الک پشت و خرگوشی زندگی می کردند این آقا خرگوش قصه ی ما دونده ی بسیار ماهری بود و همین هم باعث شده بود که الک پشت بیچاره رو بخاطر آروم راه رفتنش مسخره کنه. یک روز الک پشت که از رفتار های خرگوش عصبانی شده بود به اون پیشنهاد یک مسابقه رو داد و خرگوش هم با کمال میل پذیرفت. مسابقه شروع شد و خرگوش که به خود مغرور شده بود با خودش گفت من که برنده ام و به طرف یک درخت رفت و در آنجا به خواب فرو رفت از اون طرف الک پشت مدام تالش می کرد تا به هدفش برسه. هنگامی که خرگوش از خواب بیدار شد دید الک پشت مسیر زیادی را طی نکرده و بخاطر همین تصمیم گرفت صبحانه ی مفصلی بخورد و چون در خوردن زیاده روی کرده بود دوباره خوابش برد. از اون طرف الک پشت با صبر زیاد به تالش خودش ادامه می داد. خرگوش دوباره از خواب بیدار شد و این بار الک پشت را ندید و از آن جایی که مقدار زیادی صبحانه خورده بود نمی تونست به حرکت خودش ادامه بده و در آخر الک پشت برنده ی این مسابقه شد.**

**خب نتایجی که می توان از دل این داستان استخراج کرد:**

 **در بعضی از کار ها باید صبوری کرد و نباید در کوتاه مدت انتظار نتایج مطلوب داشته باشیم.**

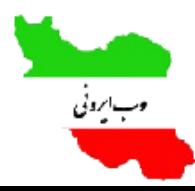

آموزش سنو به ساده ترین شکل ممکن \_\_ ww.webirooni.com

 **باید مراقب باشیم به خاطر توانایی هایمان مغرور نشویم.**

 **با تالش و شکیبایی می توانیم هر غیر ممکنی را ممکن کنیم.**

**ما به عنوان یک سئوکار حرفه ای باید به این نکته توجه داشته باشیم که سئو یک کار بلند مدت است که یک سود بلند مدتی هم برای ما به همراه خواهد داشت بنابراین باید مثل الک پشت صبوری کنیم تا در نهایت مزد زحماتمان را دریافت کنیم و اینکه فراموش نکنیم شاید اغلب رقبای ما مثل خرگوش باشند در این صورت ما با کمی تالش می توانیم پیشرفت چشم گیری را نسبت به آن ها داشته باشیم.** 

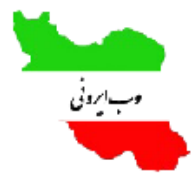

آموزش سنو به ساده ترین شکل ممکن ــــ www.webirooni.com ۳۵

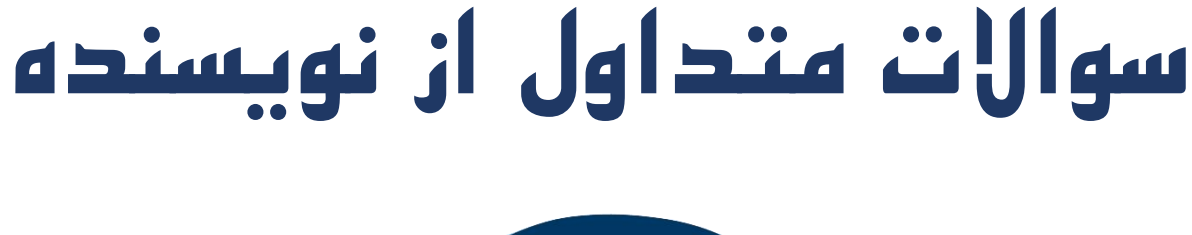

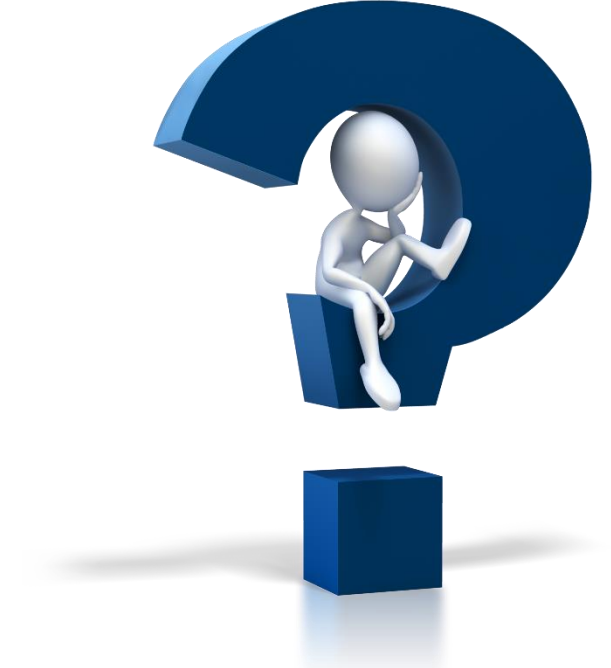

# **چرا درباره ی ابزار های سئو صحبتی نشد؟**

**در این کتاب همه ی تالش مان بر این بود که نکات کلی را به ساده ترین شکل ممکن ارائه کنیم و به این مورد هم واقف هستیم که بدون استفاده از ابزار ها قطعاً نمی توان در روند سئو موفق شد و به دلیل این که به شما عزیزان قول داده بودیم تعداد صفحات این کتاب زیاد نباشد لذا تصمیم بر این گرفتیم آموزش استفاده از ابزار ها را در فرصت های بعدی به طور مفصل قرار دهیم.**

# **چرا درباره ی لینک ها صحبتی نکردید؟**

**بله به جرئت می توانم بگویم نود درصد سئو به لینک های سایت بستگی دارد. در این کتاب سعی شده ساده و ابتدایی ترین و البته ارزشمندترین نکاتی را که در سئو وجود دارد مطرح شود و به همین دلیل در این کتاب درباره ی لینک ها صحبتی نشده و قطعاً در آموزش های بعدی درباره ی لینک ها بطور مفصل صحبت خواهیم کرد.**

**چرا راه های دور زدن گوگل رو به ما یاد ندادین؟**

**همان طور که در کتاب هم اشاره شد، الگوریتم های موتور های جستجو به سمتی در حال حرکت هستند که رضایت کاربران و راحتی کاربران را در نظر می گیرند لذا اگر ما یک** 

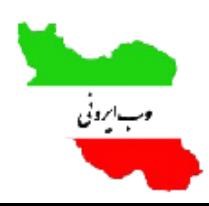

**وب سایت داشته باشیم که کاربران با آن تعامل خوبی داشته باشند و در سایت به آن ها خوش بگذرد، بدون هیچ تردیدی موتور های جستجو رتبه ی سایت شما را ارتقا خواهند داد. درباره ی راه های دور زدن گوگل هم باید بگویم که ترفند های بسیار زیادی وجود دارد به عنوان مثال شما می توانید با نرم افزار هایی که اغلب هندی ها درست می کنند سایت تان را یک هفته ای در صفحه ی اول گوگل نمایش بدهید که بنده به هیچ عنوان توصیه نمی کنم از این ترفند ها و کارهای عجیب غریب استفاده کنید چون ربات های هوشمند گوگل سریعاً شما را شناسایی می کنند و وب سایت شما را برای همیشه از رقابت در سئو کنار می زنند.**

# **چرا مطالب این کتاب کم بود؟**

**درمورد پایین بودن حجم مطالب این کتاب با شما موافقم اما مطمئنم اگر به همه ی نکات این کتاب توجه کنید و آنها را در وب سایت خود پیاده سازی کنید قطع به یقین رتبه ی وب سایت شما به طرز شگفت انگیزی ارتقا پیدا می کند.**

**چطوری میتونم درباره ی سئو اطالعات بیشتری کسب کنم؟**

**همان طور که در کتاب مطرح شد. در این کتاب فقط کلیات سئو بیان شده اما یک خبر خوب برای شما دارم آن هم این است که هر ماه به صورت منظم یکسری مقاالت، کتاب ها** 

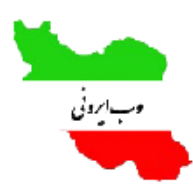

آموزش سنو به ساده ترین شکل ممکن  $\text{m} = \text{www.webirooni.com}$ 

**و ویدئو های رایگان در سایت وب ایرونی قرار می دهم که شما می توانید با مراجعه به آدرس [com.webirooni.www](www.webirooni.com%20) به این آموزش ها دسترسی پیدا کنید.**

**همچنین از شما دوست عزیز دعوت می کنم در دوره ی رایگان و ویدئویی سئو شرکت کنید، در آن دوره مطالب کامل تر و جزئی تری را درباره ی سئو مطرح کردم که مطمئن هستم اگر آن ها را در سایت خود پیاده سازی کنید، نتایج فوق العاده ای خواهید گرفت. برای دریافت حدود یک ساعت فیلم آموزشی کامالً رایگان، فقط کافیست به آدرس زیر مراجعه کنید:**

# **<www.webirooni.com/FC>**

# **دوره ی رایگان آموزش سئو**

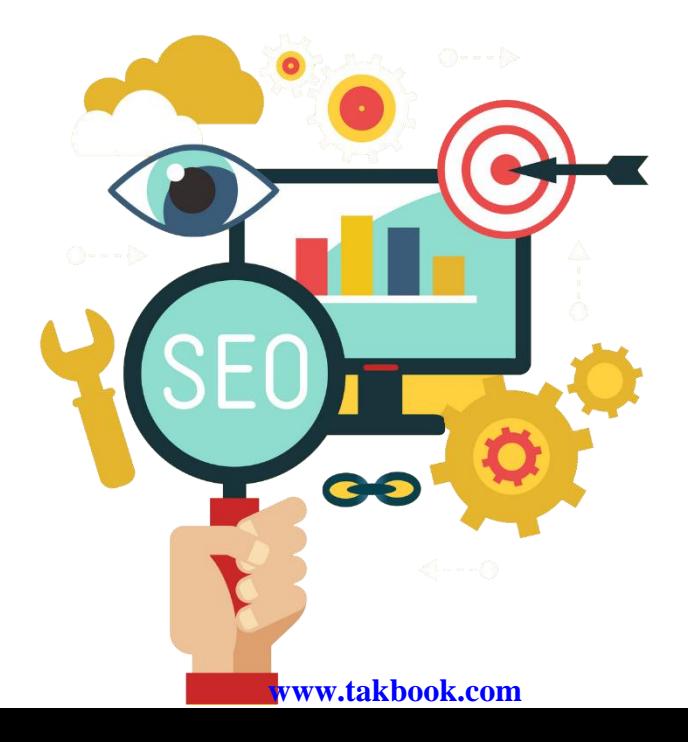